## 2877

## eVidyalaya Half Yearly Report

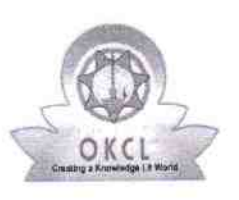

4

Department of School & Mass Education, Govt of Odisha

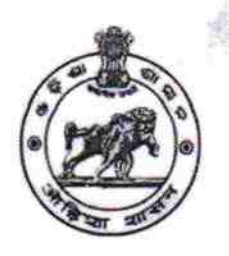

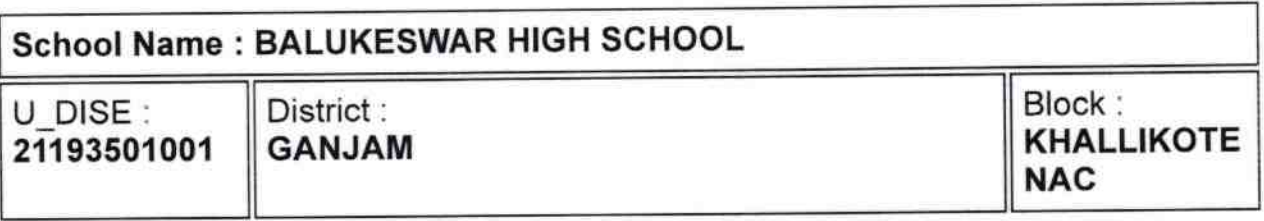

Report Create Date : 0000-00-00 00:00:00 (42169)

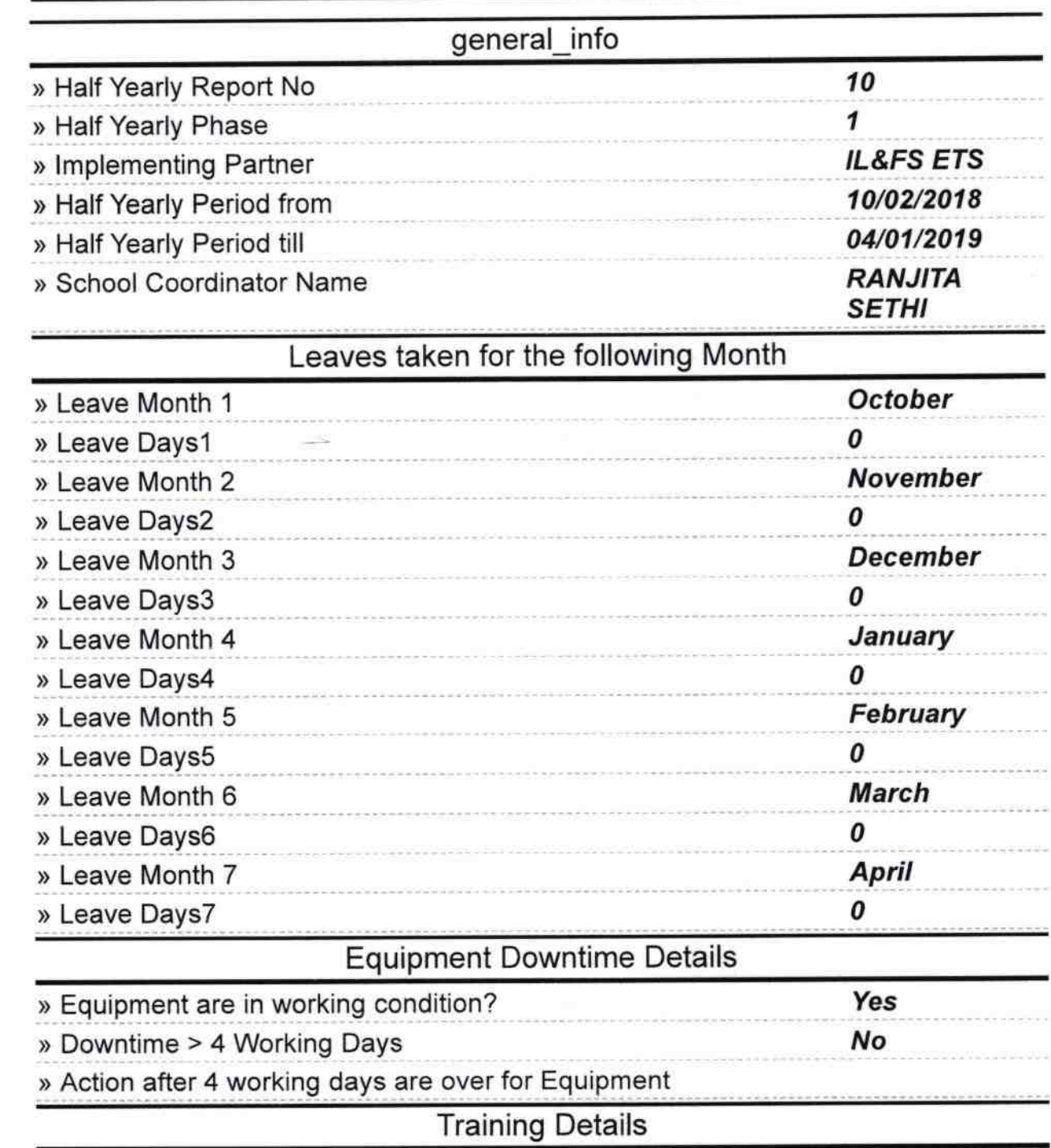

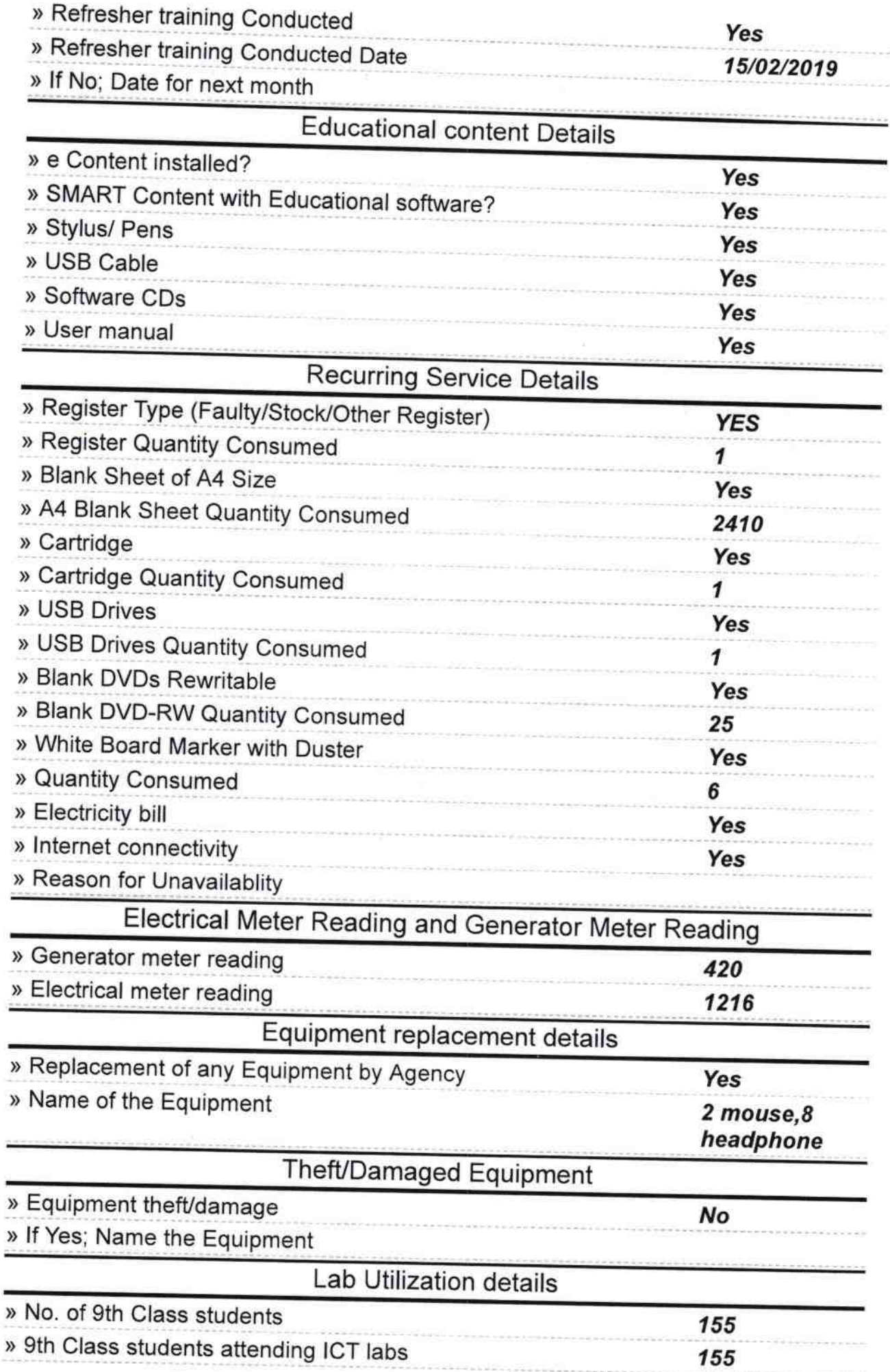

ì,

ä

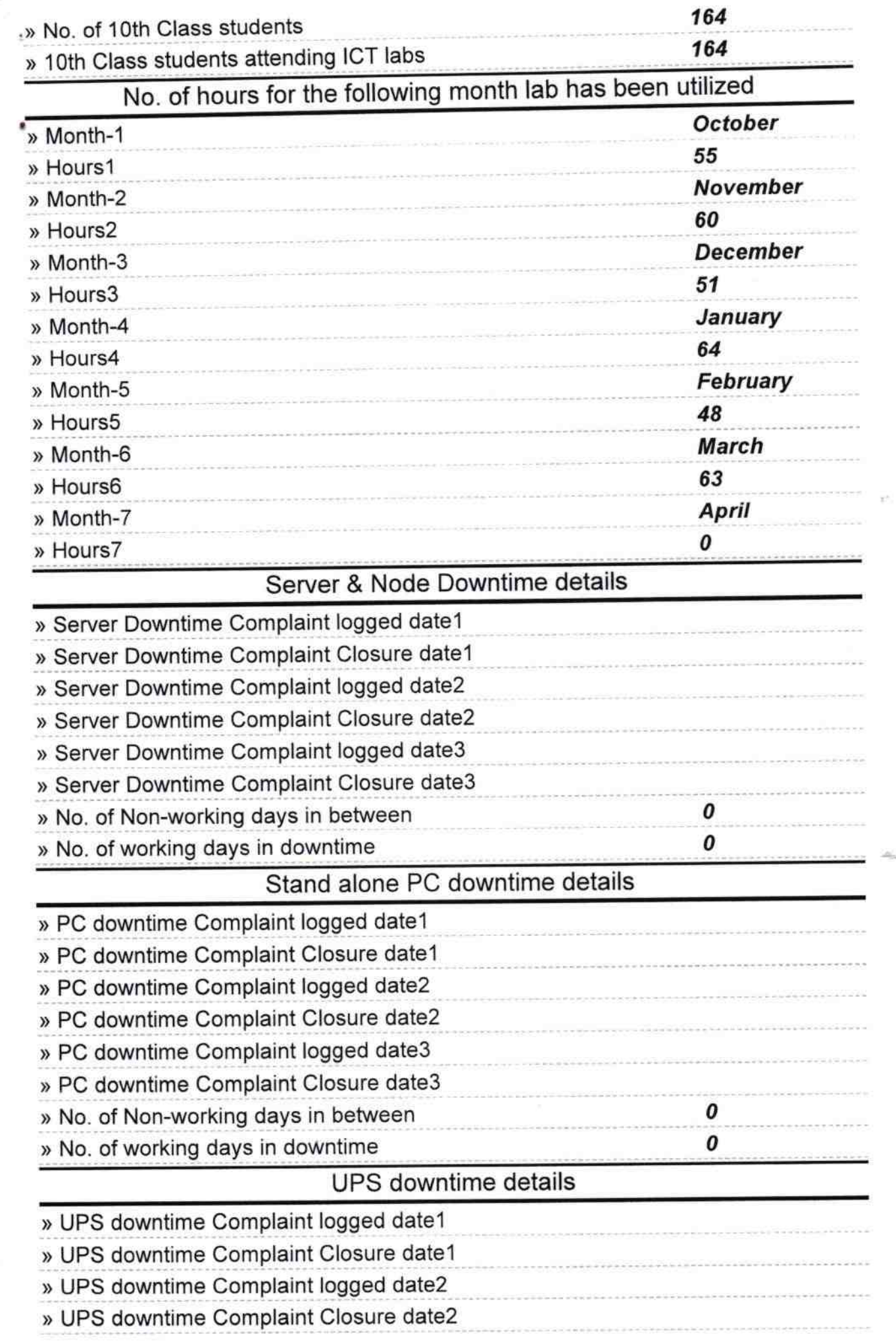

![](_page_3_Picture_4.jpeg)

ä,

![](_page_4_Picture_4.jpeg)

Balukoswar High School<br>Signature of Head Master/Mistress with Seal